# **Course Syllabus AutoCAD 3D**

## **Course Description**

This course explores the three-dimensional viewing and construction capabilities of AutoCAD. Topics covered include a review of point coordinate entry and the user coordinate system (UCS). Spherical and cylindrical coordinate entry, 3D viewing techniques, 3D geometry construction, solid modeling surface meshes, and regions are also introduced. The use of multiple viewports for 3D constructions and a standard engineering layout are covered. The creation of presentation graphics using bitmap files, shading, and rendering is also discussed.

## **Objectives**

*After completing this course, the student will be able to:*

- Define and maintain user-defined coordinate systems to aid in the construction of 3D objects.
- Create and use model space viewports.
- Create a standard engineering layout.
- Extract two-dimensional views from a three-dimensional model for detail drafting.
- Create and edit simple 2D regions and 3D solid models.
- Use a variety of 3D display techniques.
- Create 3D surface models using a variety of techniques.
- Identify the various types of surface meshes and applications for each.
- Generate 3D text and dimensions.
- Render a 3D model with a variety of lights and materials.

# **Course Length**

Seventy-two (72) term or semester hours (recommended minimum).

#### **Prerequisite**

Computer-Aided Drafting I and Computer-Aided Drafting II, or equivalent training or experience with AutoCAD 2D drawing and editing. A basic knowledge of Microsoft Windows is also required.

# **Required Text**

*AutoCAD and its Applications—Advanced* by Shumaker and Madsen, Goodheart-Willcox Co., Inc. Chapters 1–17 are covered in this syllabus.

# **Required Materials**

Removable storage media, such as floppy disk, Zip disk, or CD-RW.

# **Course Outline**

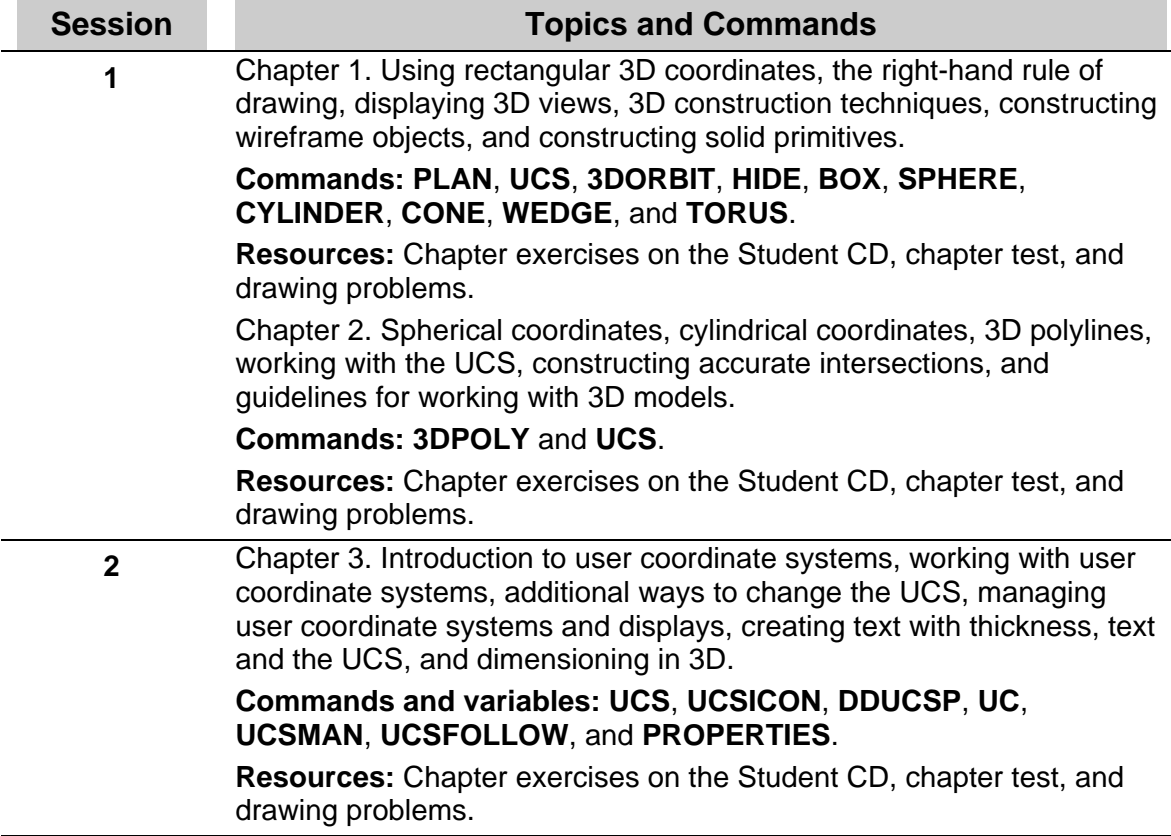

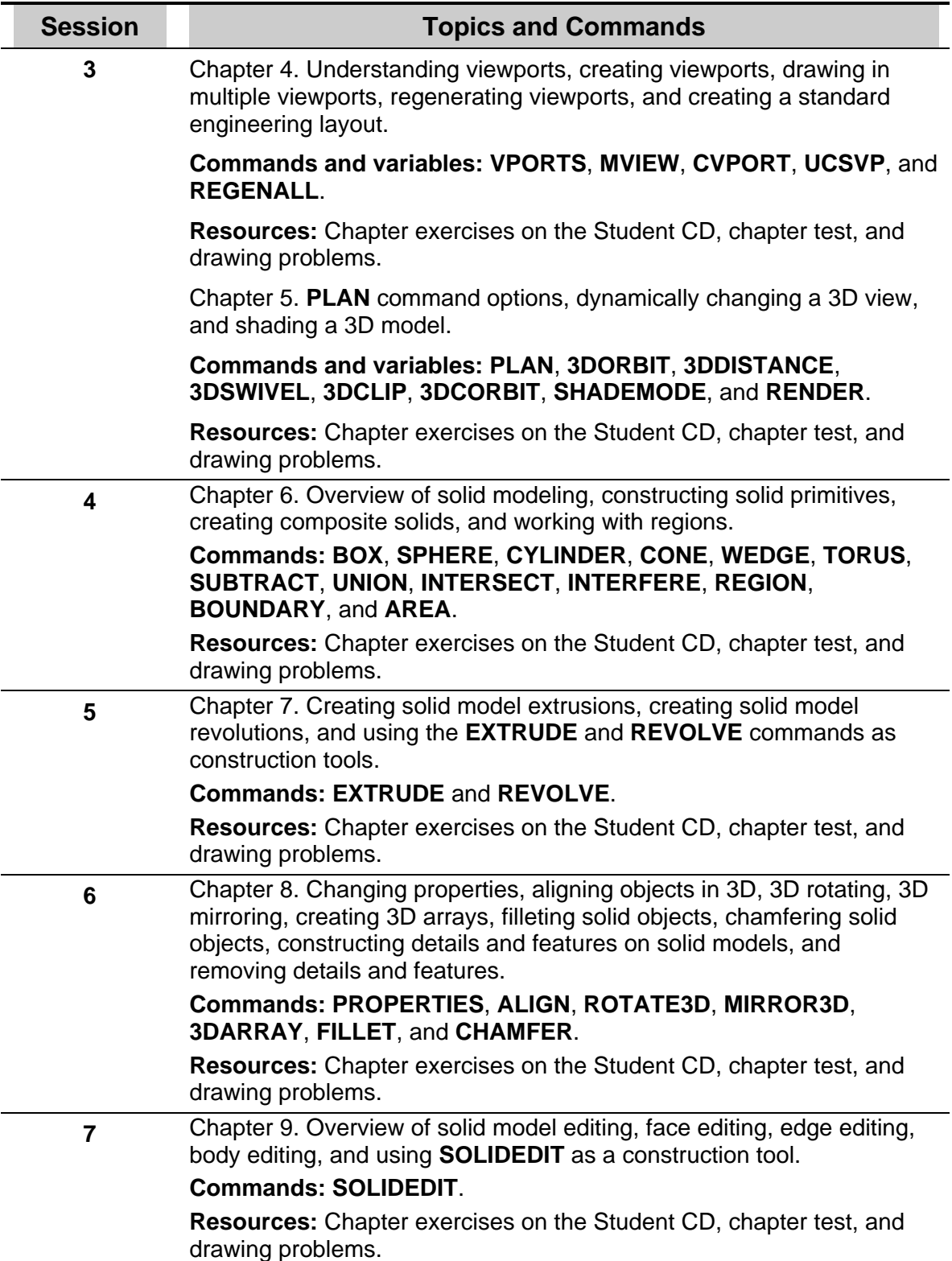

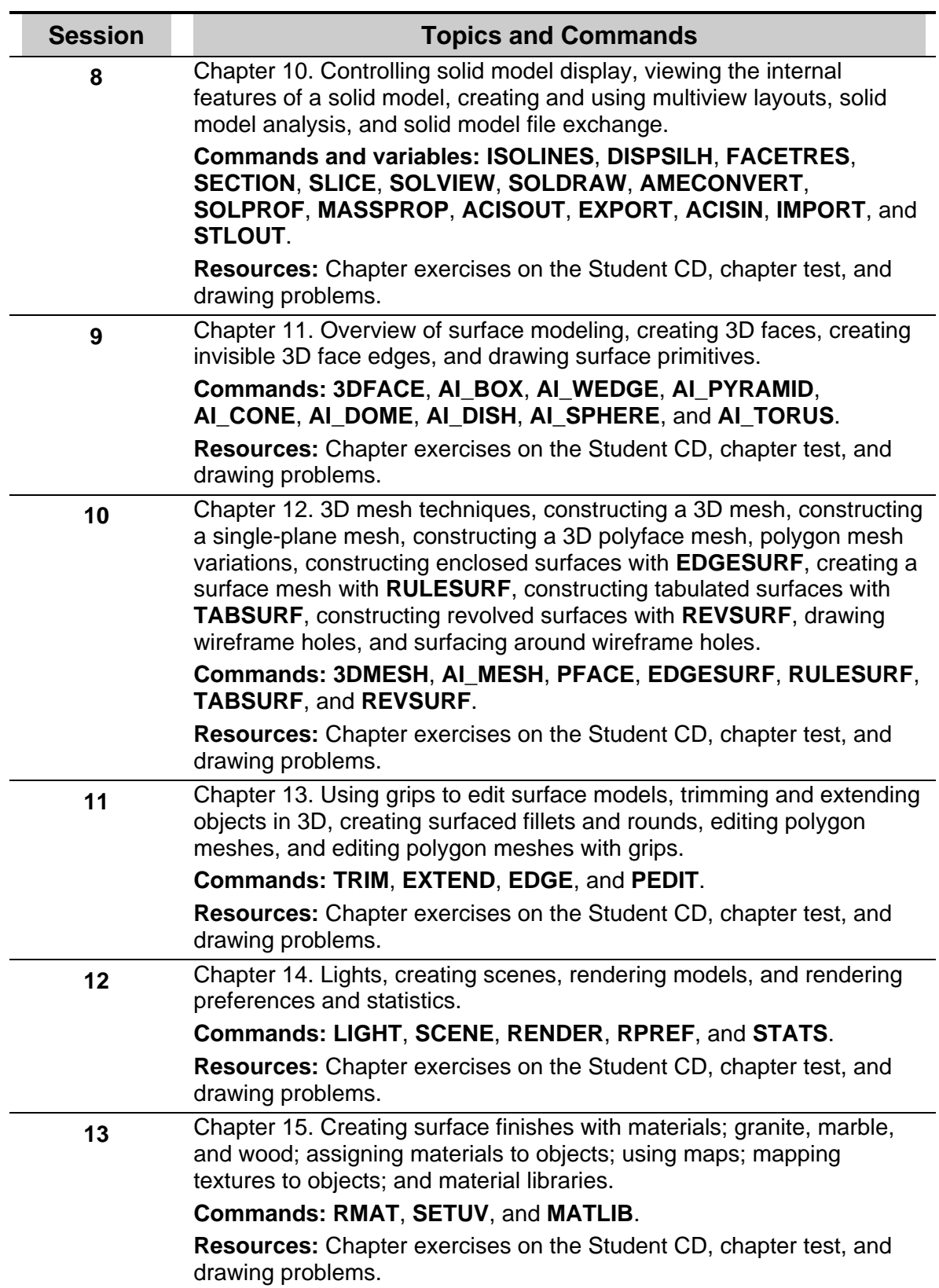

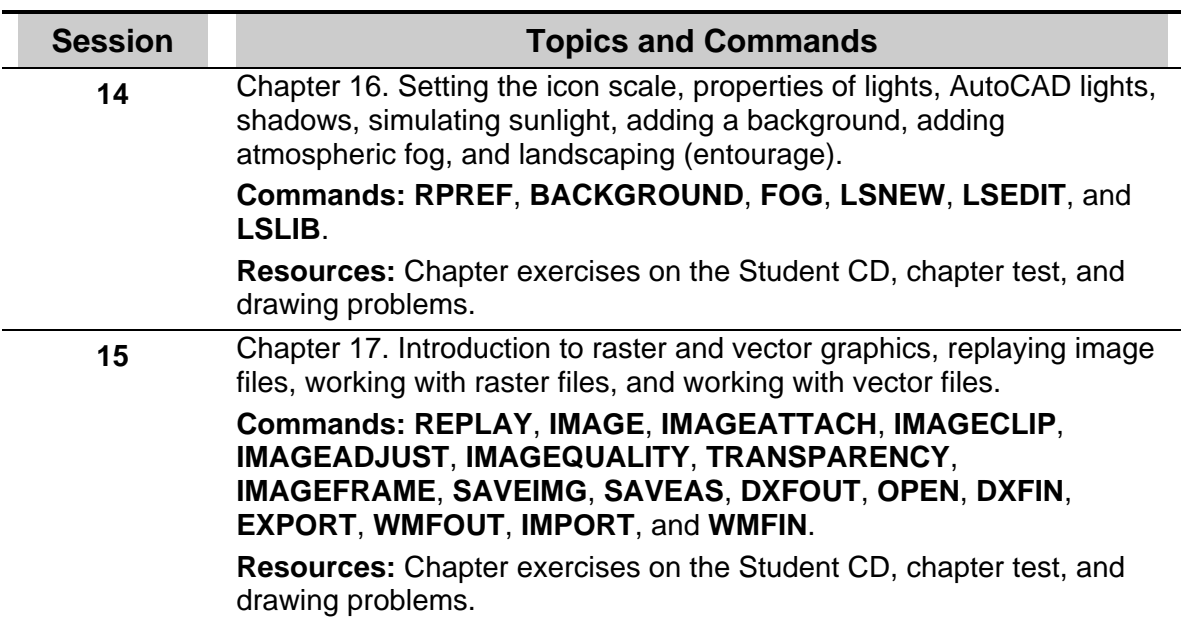